# Environnements et Outils de Développement Cours 6 — Version Control

#### Stefano Zacchiroli zack@pps.univ-paris-diderot.fr

Laboratoire PPS, Université Paris Diderot - Paris 7

URL <http://upsilon.cc/~zack/teaching/1112/ed6/> Copyright © 2012 Stefano Zacchiroli License Creative Commons Attribution-ShareAlike 3.0 Unported License <http://creativecommons.org/licenses/by-sa/3.0/> **CC** BY-SA

Stefano Zacchiroli (Paris 7) [ED6 — Version Control](#page-70-0) 1 / 58

<span id="page-0-0"></span>イロト イ押 トイヨ トイヨ トー

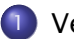

**[Version control](#page-2-0)** 

- **[Configuration management](#page-3-0)**
- **o** [diff & patch](#page-8-0)
- [Version control concepts](#page-16-0)
- **•** [Brief history of version control systems](#page-24-0)
- 2 [Revision Control System \(RCS\)](#page-27-0)
- 3 [Concurrent Versions System \(CVS\)](#page-34-0)
- [Subversion](#page-43-0)

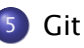

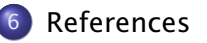

∢ □ ▶ ⊣ *←* □

<span id="page-1-0"></span>メ ヨ ト

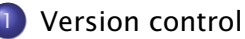

- **[Configuration management](#page-3-0)**
- **o** [diff & patch](#page-8-0)
- [Version control concepts](#page-16-0)
- **•** [Brief history of version control systems](#page-24-0)
- [Revision Control System \(RCS\)](#page-27-0)
- 3 [Concurrent Versions System \(CVS\)](#page-34-0)
- [Subversion](#page-43-0)

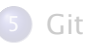

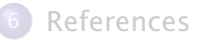

<span id="page-2-0"></span>4 m k

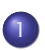

#### **[Version control](#page-2-0)**

- **[Configuration management](#page-3-0)**
- [diff & patch](#page-8-0)
- [Version control concepts](#page-16-0)
- **•** [Brief history of version control systems](#page-24-0)
- [Revision Control System \(RCS\)](#page-27-0)
- 3 [Concurrent Versions System \(CVS\)](#page-34-0)
- [Subversion](#page-43-0)

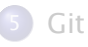

#### **[References](#page-68-0)**

<span id="page-3-0"></span>∢ □ ▶ ⊣ *←* □

# **Change**

During the life time of a software project, *everything* changes :

- bugs are discovered and have to be fixed (code)
- **•** system requirements change and need to be implemented
- **•** external dependencies change
	- **F** e.g. new version of hardware and software you depend upon
- competitors might catch up

Most software systems can be thought of as a set of evolving versions

potentially, each of them has to be maintained concurrently with the others

重

**KERK (FRAME)** 

# Configuration management

#### Definition (Configuration Management)

*Configuration Management (CM)* is concerned with the policies, processes, and tools for managing changing software systems. (Sommerville)

#### Why ?

- it is easy to lose track of which changes have been incorporated in each version
	- **•** things get even messier with versions which have to be maintained in parallel
- minimize risks of working on the wrong version
- useful for *solo* projects ⇒ backup on steroids + it's easy to forgot which change has been made and why
- useful for team project  $\Rightarrow$  help in praising(, blaming), know who to ask

**K ロ ト K 何 ト K ヨ ト K ヨ ト** 

# Configuration management activities

Change management keep track of request for changes (from both customers and developers), evaluate costs/risks/benefits, making committment to change

Version management (or *version control*, revision control, etc.) keeping track of multiple version of (software) components and ensure unrelated changes do not interfere

System building assembling program components, data, and libraries into executable systems

Release management preparing software for external release and keep track of which version is in use at which customer site

イロメ イ団 メイ きょうくをメー

# Configuration management activities

Version management (or *version control*, revision control, etc.) keeping track of multiple version of (software) components and ensure unrelated changes do not interfere

**K ロ ト K 何 ト K ヨ ト K ヨ ト** 

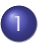

#### **[Version control](#page-2-0)**

**• [Configuration management](#page-3-0)** 

#### **o** [diff & patch](#page-8-0)

- [Version control concepts](#page-16-0)
- **•** [Brief history of version control systems](#page-24-0)
- [Revision Control System \(RCS\)](#page-27-0)
- 3 [Concurrent Versions System \(CVS\)](#page-34-0)
- [Subversion](#page-43-0)

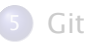

#### **[References](#page-68-0)**

<span id="page-8-0"></span>∢ □ ▶ ⊣ *←* □

# Before version control : diff & patch

The Swiss army knife of change management : diff & patch diff compute the difference D among a file A and a file B • can be applied recursively to directories patch apply a difference D (usually computed using diff) to a file A (possibly producing a new file B)

 $+ \Box$   $\rightarrow$   $+ \Box$   $\rightarrow$ 

重き イラメー

# diff & patch

# Demo

Stefano Zacchiroli (Paris 7) [ED6 — Version Control](#page-0-0) 10 / 58

 $299$ 

目

イロメ イ部メ イ君メ イ君メ

- patches are (were) usually conveyed via email messages to the main software maintainer
- best practices
	- **a** add to emails clear and concise explanations of the purpose of the attached patch
	- ► do the same in the source code added by the patch
		- $\star$  nothing new : usual good coding practice ; it becomes more important only because the number of software authors grows. . . )
	- *<sup>ñ</sup>* [http://tldp.org/HOWTO/](http://tldp.org/HOWTO/Software-Release-Practice-HOWTO/patching.html) [Software-Release-Practice-HOWTO/patching.html](http://tldp.org/HOWTO/Software-Release-Practice-HOWTO/patching.html)

**K ロ ト K 何 ト K ヨ ト K ヨ ト** 

# Poor man's version control

Projects by a license student often look like this :

```
lucien > ls
a . out
projet.ml
pro jet−save .ml
pro jet−hie r .ml
pro jet−marche−vraiement .ml
pro jet−dernier .ml
```
- what are the differences among the 5 source files?
- what are the *relationships* among them ?
- hard to answer without specific utilities

ヨメ イヨメー

# Poor men's version control (plural)

Project by *a group* of license students :

```
lucien > 1s \sim i oel/projet lucien > ls \sim i ulien/projet
a . out a . out
module .ml module .ml
module−de−juli en−qui−marche .ml pro je t .ml
pro je t .ml pro jet−recu−de−j o el .ml
pro jet−save .ml module−envoye−a−j o el .ml
pro jet−hie r .ml
pro jet−marche−vraiement .ml
pro jet−dernier .ml
```
What is the right combination of projet.ml and module.ml to obtain a good grade at the exam ?

 $\left\{ \begin{array}{ccc} 1 & 0 & 0 \\ 0 & 1 & 0 \end{array} \right.$ 

# diff & patch to the rescue

To exchange projet.ml and module.ml a group of students can rely on emails, diff, and patch (a huge improvement !) Julien

lucien > diff −Nurp projet-hier .ml projet .ml > mescorrections lucien > mail −s "Voici mes modifs" joel@lucien < mescorrection Joel

```
lucien> mail
Mail version 8.1.2 01/15/2001. Type ? for help.
> 1 julien@home Fri Sep 13 20:06 96/4309 voici mes modifs
& s 1 /tmp/changes
& x
lucien > patch < /tmp/changes
```
Julien's changes between projet-hier.ml and projet.ml are now integrated in Joel's copy of projet.ml (hoping no conflicting changes have been made by Joel. . . )

 $\mathbf{E} = \mathbf{A} \oplus \mathbf{B} + \mathbf{A} \oplus \mathbf{B} + \mathbf{A} \oplus \mathbf{B} + \mathbf{A} \oplus \mathbf{A}$ 

# diff & patch : except that. . .

Nonetheless, on exam day nothing works, although it worked just the day before. *Panicking*, you'll try to understand :

- what has changed
- who did the change
	- **probably you don't care about why, but still...**
- when it has been done
- which state, not including that change, works properly
- how to get back to that state

⇒ you (badly) need a *real* Version Control System

イロト イ押 トイヨ トイヨ トー

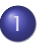

#### **[Version control](#page-2-0)**

- **[Configuration management](#page-3-0)**
- [diff & patch](#page-8-0)
- [Version control concepts](#page-16-0)
- **•** [Brief history of version control systems](#page-24-0)
- [Revision Control System \(RCS\)](#page-27-0)
- 3 [Concurrent Versions System \(CVS\)](#page-34-0)
- [Subversion](#page-43-0)

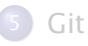

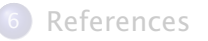

∢⊓ ⊧ ∢⊜!

<span id="page-16-0"></span>重き

# Version Control System (VCS)

#### A version control system

- manage specific artifacts which form your source code
	- **Files, directories, their attributes, etc.**
- is able to store changes to those artifacts (a VCS implements the notion of version for source code)
	- **►** who has done a change
	- ► wrt which state
	- **►** why
	- ► when
- can show the differences among different (stored) states
- $\bullet$  can go back in time and restore a previous state
- **•** can manage concurrent work among developers, distributing the changes among them

 $\left\{ \begin{array}{ccc} 1 & 0 & 0 \\ 0 & 1 & 0 \\ 0 & 0 & 0 \\ 0 & 0 & 0 \\ 0 & 0 & 0 \\ 0 & 0 & 0 \\ 0 & 0 & 0 \\ 0 & 0 & 0 \\ 0 & 0 & 0 \\ 0 & 0 & 0 \\ 0 & 0 & 0 \\ 0 & 0 & 0 \\ 0 & 0 & 0 \\ 0 & 0 & 0 & 0 \\ 0 & 0 & 0 & 0 \\ 0 & 0 & 0 & 0 \\ 0 & 0 & 0 & 0 & 0 \\ 0 & 0 & 0 & 0 & 0 \\ 0 & 0 & 0 & 0 & 0 \\ 0 & 0 & 0 & 0$ 

### Basic VCS concepts

A few basic concepts are shared across VCSs :  $<sup>1</sup>$ </sup>

revision (or version) a specific state, or point in time, of the content tracked by the VCS **o** granularity and scope vary history a set of revisions, (partially) ordered

1. although the actual naming changes from system to system ; we'll stick to the naming presented here 

Stefano Zacchiroli (Paris 7) and [ED6 — Version Control](#page-0-0) 18 / 58

# Basic VCS concepts (cont.)

A few basic concepts are shared across VCSs :  $<sup>1</sup>$ </sup>

repository (or depot) where the tracked content and all its history, as known to the VCS, is stored

• might be local or remote

working copy a local copy of a revision, which might be acted upon

• where the "real" work happens

checkout the action of creating a working copy from a repository

1. although the actual naming changes from system to system ; we'll stick to the naming presented here 

Stefano Zacchiroli (Paris 7) and [ED6 — Version Control](#page-0-0) 18 / 58

# Basic VCS concepts (cont.)

A few basic concepts are shared across VCSs :  $<sup>1</sup>$ </sup>

#### change (or delta) a specific modification to (or *with respect to*) the content tracked by the VCS

- $\bullet$  granularity vary
- commit (as a verb) the act of writing a change performed in the working copy back to the repository
	- $\bullet$  = adding a new revision to the history
- commit (as a substantive) same as change, for changes that have been committed
	- diff the act of (or the result of) inspecting the differences among two revisions, or among a revision and the working copy

<span id="page-20-0"></span>• inspection format is usually diff

1. although the actual naming changes from system to system ; we'll stick to the naming presented here 

Stefano Zacchiroli (Paris 7) and [ED6 — Version Control](#page-0-0) 18 / 58

# Branching and merging

branch (verb) the act of duplicating (or "forking") a specific revision in history, to open up a new line of development

**•** branches are usually named

- branch (substantive) subset of history rooted at a fork point and extending until the next merge point
- merge (verb) the act of joining together multiple lines of development, reconciling all their changes together
- <span id="page-21-0"></span>merge (substantive) the point in history where the merge happens

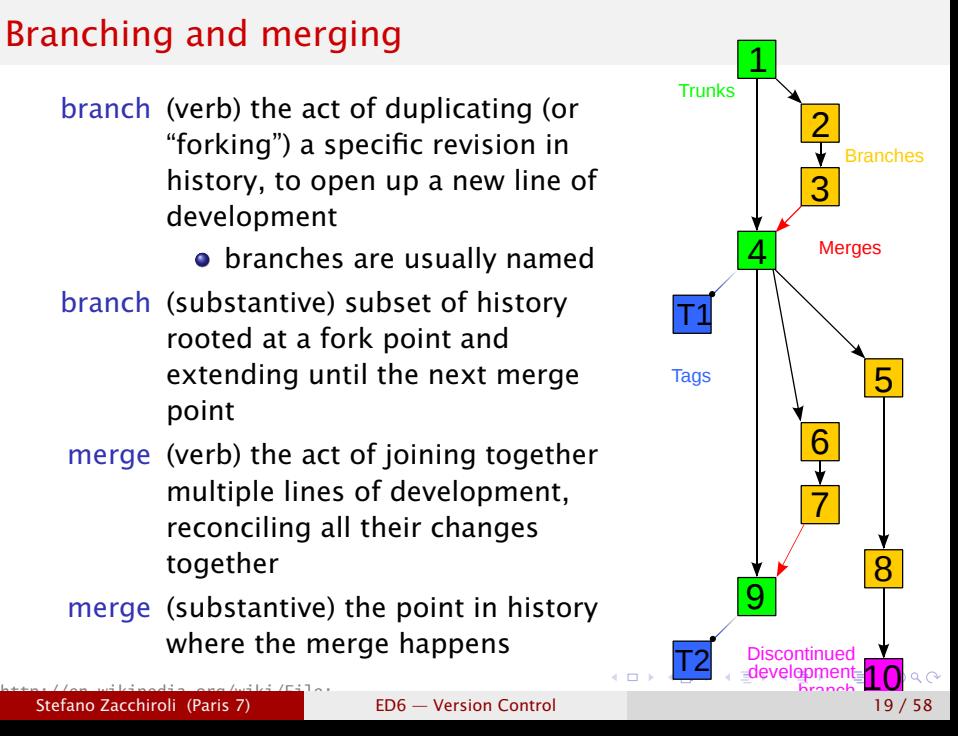

# Branching and merging (cont.)

- **•** assuming an idealized purely functional model, content history can then be depicted as a direct acyclic graph
- **•** parallel changes may or may not be compatible. . .

conflict the situation occurring when, upon a merge attempt, changes from involved branches cannot be reconciled

solving a conflict means applying extra changes to combine non (automatically) reconcilable changes or choose a subset of them

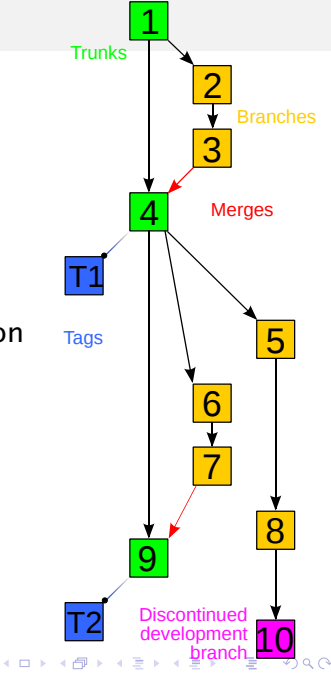

Stefano Zacchiroli (Paris 7) [ED6 — Version Control](#page-0-0) 19 / 58

# Branching and merging (cont.)

tag (or label) a symbolic name attached to a particular revision in history

- head (or tip) the (moving) tag always associated to the most recent commit ; might be limited to a specific "special" branch, such as :
- trunk the unique line of development which is not a branch
	- $\bullet$  peculiar : treating a specific branch as special is not necessary for the idealized model to work

<span id="page-23-0"></span>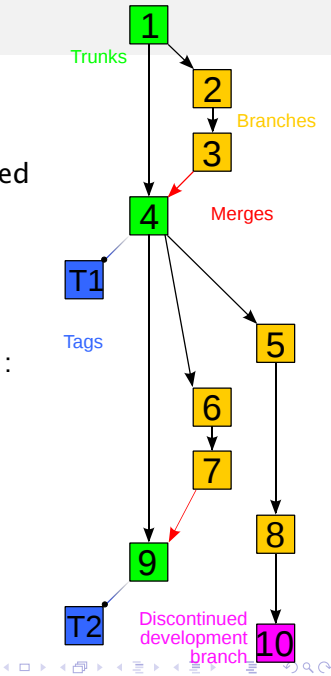

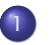

#### **[Version control](#page-2-0)**

- **[Configuration management](#page-3-0)**
- [diff & patch](#page-8-0)
- [Version control concepts](#page-16-0)
- **•** [Brief history of version control systems](#page-24-0)
- [Revision Control System \(RCS\)](#page-27-0)
- 3 [Concurrent Versions System \(CVS\)](#page-34-0)
- [Subversion](#page-43-0)

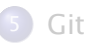

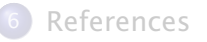

∢⊓ ⊧ ∢⊜!

<span id="page-24-0"></span>∋⇒

## Brief history of VCSs

- 1972 SCCS (Source Code Control System), commercial (AT&T) UNIX-es, part of the Single UNIX Specification ; scope : file ; modern clone (for compatibility only) : cssc
- 1982 RCS (Revision Control System), GNU-based UNIX-es ; scope : file ; Free-er and generally considered more evolved than SCCS, currently maintained by the GNU Project
- 1990 CVS (Concurrent Version System), client-server paradigm ; scope : set of files
- late 1990's TeamWare, BitKeeper ; early attempt at distributed version control system ; proprietary
	- 2000 Subversion (SVN) ; client-server, addressing many defects of CVS
	- 2001– Distributed VCS (DVCS) golden age : GNU arch (2001), Darcs (2002), SVK (2003), Monotone (2003), Git (2005), Mercurial (2005), Bazaar (2005)  $\Omega$

Stefano Zacchiroli (Paris 7) [ED6 — Version Control](#page-0-0) 21 / 58

#### 1982 RCS (Revision Control System)

#### 1990 CVS (Concurrent Version System)

2000 Subversion (SVN)

Git (2005)

<span id="page-26-0"></span>∢ 重 ★ |

 $\leftarrow$   $\Box$   $\rightarrow$   $\leftarrow$   $\Box$   $\rightarrow$ 

Stefano Zacchiroli (Paris 7) [ED6 — Version Control](#page-0-0) 21 / 58

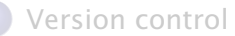

- **[Configuration management](#page-3-0)**
- [diff & patch](#page-8-0)
- [Version control concepts](#page-16-0)
- **•** [Brief history of version control systems](#page-24-0)

#### 2 [Revision Control System \(RCS\)](#page-27-0)

- 3 [Concurrent Versions System \(CVS\)](#page-34-0)
- [Subversion](#page-43-0)

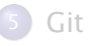

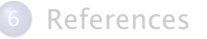

∢⊓ ⊧ ∢⊜!

<span id="page-27-0"></span>4 重 下

# Revision Control System (RCS)

- one of the oldest system (1982)
- typical of the commercial UNIX era
- scope : single file
	- **•** although the repositories for several files can be stored in the same "shared" place
- **•** repository
	- **File, v** where file is the original name of the checked in file
	- $\rightarrow$  changes are stored as incremental reverse diffs
	- **numization of secondary storage : delta compression is** triggered by deletion of intermediate revisions
- concurrency model :
	- **Part pessimistic approach : one have to acquire explicit locks before** making modification ; by default working copies are read-only
	- **a** as the working copy is shared among users, this enforced a rather heavy mutual exclusion discipline

 $(1 - \epsilon + 1)$ 

commit ci FILE (without lock) ci -l FILE (with lock) checkout co FILE (without lock) co -l FILE (with lock) diff rcsdiff -rVERSION1 -rVERSION2 FILE history rlog FILE acquire lock rcs -l FILE

B

## RCS — basic operations

# Demo

Stefano Zacchiroli (Paris 7) [ED6 — Version Control](#page-0-0) 24 / 58

 $299$ 

重

メロトメ 御 トメ 差 トメ 差 トー

# RCS — branching and merging

Versions in RCS are trees, where branches are reflected in the syntax of versions. "Minor" version numbers are increased automatically by RCS upon commit ; "major" numbers can be specified explicitly by the user upon commit.

- **•** history with single branch  $(1.1)$  ->  $(1.2)$  ->  $(1.3)$  ->  $(1.4)$  ->  $(2.1)$  ->  $(2.2)$
- history with multiple branches  $(1.1)$  ->  $(1.2)$  ->  $(1.3)$  ->  $(1.4)$  ->  $(2.1)$  ->  $(2.2)$  $\backslash$  $---> (1.3.1.1)$

**KOD KARD KED KED E VOOR** 

# RCS — branching and merging operations

#### branch ci -rVERSION FILE example : ci -r2 foo.ml

branch checkout co -rVERSION FILE

merge rcsmerge -p -rVERSION1 -rVERSION2 FILE *>* RESULT

● preforms a 3-way diff (a-la diff3) among old (common) VERSION1, and the two new versions : VERSION2 and the current state of FILE

#### Example

rcsmerge -p -r1 -r3 foo.ml *>* foo.ml.new

merges the differences among branch 1 and 3 of foo.ml, with differences among branch 1 and the current version of foo.ml ; save the result to foo.ml.new

**K ロ ト K 何 ト K ヨ ト K ヨ ト** 

## RCS — branching and merging operations

# Demo

Stefano Zacchiroli (Paris 7) [ED6 — Version Control](#page-0-0) 26 / 58

∍

イロト イ押ト イヨト イヨト

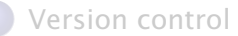

- **[Configuration management](#page-3-0)**
- [diff & patch](#page-8-0)
- [Version control concepts](#page-16-0)
- **•** [Brief history of version control systems](#page-24-0)

#### [Revision Control System \(RCS\)](#page-27-0)

#### 3 [Concurrent Versions System \(CVS\)](#page-34-0)

#### [Subversion](#page-43-0)

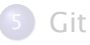

#### **[References](#page-68-0)**

∢⊓ ⊧ ∢⊜!

<span id="page-34-0"></span>4 重 下

# Concurrent Versions System (CVS)

- a significant (r)evolution in the history of VCS
- designed to address the (too) constraining mutual exclusion discipline enforced by RCS (hence the emphasis on *concurrent*)
- **o** client-server model
	- **Follo** enforce decoupling of repository and working copy
	- ► several working copies exist—generally one for each developer—and can be acted upon independently
	- **Following** commands and processes to :
		- $*$  "push" local changes from working copies to the repository
		- $*$  "pull" changes (made by others) from the repository and merge it with the local (uncommitted) changes
		- $\star$  deal with conflicts and try to avoid they hit the repository
	- **note : the repository is used as the orchestrator and as the sole** data storage
		- $*$  "local commits" are not possible
		- $\star$  disconnected operations are heavily limited

重

 $\left\{ \begin{array}{ccc} 1 & 0 & 0 \\ 0 & 1 & 0 \\ 0 & 0 & 0 \\ 0 & 0 & 0 \\ 0 & 0 & 0 \\ 0 & 0 & 0 \\ 0 & 0 & 0 \\ 0 & 0 & 0 \\ 0 & 0 & 0 \\ 0 & 0 & 0 \\ 0 & 0 & 0 \\ 0 & 0 & 0 \\ 0 & 0 & 0 \\ 0 & 0 & 0 & 0 \\ 0 & 0 & 0 & 0 \\ 0 & 0 & 0 & 0 \\ 0 & 0 & 0 & 0 & 0 \\ 0 & 0 & 0 & 0 & 0 \\ 0 & 0 & 0 & 0 & 0 \\ 0 & 0 & 0 & 0$ 

# CVS — some details

- scope : a project (i.e. a tree of file and directories)
- built as a set of scripts on top of RCS
	- **P** each file has its own, v file stored in the repository
	- **► each file has its own set of RCS versions (1.1, 2.3, 1.1.2.4, etc.)**
	- **a** very cool hack, but still a hack
- **•** the repository can be either local (i.e. on the same machine of the working copy) or remote (accessible through the network ; common scenario)
- **o** concurrency model :
	- **•** optimistic approach : working copies can be acted upon by default ; given that working copies are independent from each other, work is concurrent by default
	- **Follom** conflicts are noticed upon commit and must be solved locally (i.e. commits prior to merges are forbidden)
	- **P** explicit locks are permitted via dedicated actions
- **•** curiosity : one of the first popular UNIX commands relying on sub-commands **KERK (FRAME)**  $OQ$

Stefano Zacchiroli (Paris 7) [ED6 — Version Control](#page-0-0) 29 / 58

repository setup export CVSROOT=SOME/DIR cvs init create a project cd PROJECT-DIR cvs import -d NAME VENDOR-NAME RELEASE-NAME example : cvs import -d coolhack zack initial checkout cvs checkout NAME status get information about the status of the working copy with respect to (the last contact with) the repository commit cvs commit [FILE...] example : cvs commit -m 'fix segmentation fault' foo.c update (merge changes from the repository in the local copy) cvs update -d

 $\left\{ \begin{array}{ccc} 1 & 0 & 0 \\ 0 & 1 & 0 \\ 0 & 0 & 0 \\ 0 & 0 & 0 \\ 0 & 0 & 0 \\ 0 & 0 & 0 \\ 0 & 0 & 0 \\ 0 & 0 & 0 \\ 0 & 0 & 0 \\ 0 & 0 & 0 \\ 0 & 0 & 0 \\ 0 & 0 & 0 \\ 0 & 0 & 0 \\ 0 & 0 & 0 & 0 \\ 0 & 0 & 0 & 0 \\ 0 & 0 & 0 & 0 \\ 0 & 0 & 0 & 0 & 0 \\ 0 & 0 & 0 & 0 & 0 \\ 0 & 0 & 0 & 0 & 0 \\ 0 & 0 & 0 & 0$ 

history cvs log diff cvs diff [FILE...] (among working copy and last update) diff cvs diff -rVERSION1 -rVERSION2 [FILE...] remove file cvs rm FILE (*schedule* removal ; needs commit) add file cvs add FILE (*schedule* addition ; needs commit)

### CVS — basic operations

# Demo

Stefano Zacchiroli (Paris 7) [ED6 — Version Control](#page-0-0) 30 / 58

つへへ

重

イロトメ 御 トメ 君 トメ 君 ト

## CVS — branching and merging operations

tag cvs tag TAG-NAME

branch cvs tag −b BRANCH−NAME *# work on trunk continues* cvs update −r BRANCH−NAME *# work on branch . . .* cvs update −A *# go back working on trunk*

merge cvs update −j BRANCH−NAME *# merge changes (wc )* cvs commit

イロト イ押 トイヨ トイヨ トー

## CVS — branching and merging operations

# Demo

Stefano Zacchiroli (Paris 7) [ED6 — Version Control](#page-0-0) 32 / 58

 $QQ$ 

 $\left\{ \begin{array}{ccc} 1 & 0 & 0 \\ 0 & 1 & 0 \end{array} \right.$ 

# CVS — discussion

revolutionary for its time

affected by severe limitations nonetheless :

- revisions are per file, i.e. there is no knowledge of repository-wide revisions (they can be emulated by tags, but. . . )
- **•** no knowledge of several common file-system features (e.g. attributes, symlink, file move)
- **•** files are considered textual by default; ad-hoc and limited support for binary content
- branch operations are expensive (underlying assumption : most of the work happens in trunk)
- commits are not atomic operations
- **•** very little support for disconnected operations (e.g. painful when you're hacking on a plane)

 $\left\{ \begin{array}{ccc} 1 & 0 & 0 \\ 0 & 1 & 0 \\ 0 & 0 & 0 \\ 0 & 0 & 0 \\ 0 & 0 & 0 \\ 0 & 0 & 0 \\ 0 & 0 & 0 \\ 0 & 0 & 0 \\ 0 & 0 & 0 \\ 0 & 0 & 0 \\ 0 & 0 & 0 \\ 0 & 0 & 0 \\ 0 & 0 & 0 \\ 0 & 0 & 0 & 0 \\ 0 & 0 & 0 & 0 \\ 0 & 0 & 0 & 0 \\ 0 & 0 & 0 & 0 & 0 \\ 0 & 0 & 0 & 0 & 0 \\ 0 & 0 & 0 & 0 & 0 \\ 0 & 0 & 0 & 0$ 

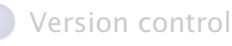

- **[Configuration management](#page-3-0)**
- [diff & patch](#page-8-0)
- [Version control concepts](#page-16-0)
- **•** [Brief history of version control systems](#page-24-0)
- [Revision Control System \(RCS\)](#page-27-0)
	- 3 [Concurrent Versions System \(CVS\)](#page-34-0)

#### [Subversion](#page-43-0)

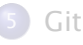

#### **[References](#page-68-0)**

<span id="page-43-0"></span>∢⊓ ⊧ ∢⊜!

Started in 2000 to overcome CVS limitations.

Historical context :

*In the world of open source software, the Concurrent Version System (CVS) has long been the tool of choice for version control. And rightly so. CVS itself is free software, and its non-restrictive modus operandi and support for networked operation—which allow dozens of geographically dispersed programmers to share their work—fits the collaborative nature of the open-source world very well. CVS and its semi-chaotic development model have become cornerstones of open-source.*

*— Collins-Sussman*

イロト イ押 トイヨ トイヨ トー

# Subversion (SVN)

- **•** same paradigm of CVS : client-server + independent working copies
- $\bullet$  features (i.e. "bug fixes" wrt CVS) :
	- **F** atomic commits
	- ► tracking (in the history!) of file-system level operations (copy, move, remove, etc.)
	- **•** global versioning (rather than per-file versioning)
	- **Example 1** support for symlinks and (some) file-system level metadata
	- **•** cheap (server-side) branches
	- **▶ very little support for disconnected operations (most notably :** diff among working copy and HEAD)

 $\left\{ \begin{array}{ccc} 1 & 0 & 0 \\ 0 & 1 & 0 \end{array} \right.$ 

To increase adoption chances within CVS circles, SVN command line interface has been designed to be as compatible as possible to CVS interface. The strategy has worked very well ! Most commands work as in CVS.

basic operations svn checkout, svn status, svn add, svn remove, svn commit, svn diff, svn log, svn update, . . .

repository setup svnadmin create REPO-PATH

create a project (actually : create a directory in a repository) svn checkout REPO-PATH svn mkdir DIR svn commit

**KERK (FRAME)** 

### SVN — basic operations

# Demo

Stefano Zacchiroli (Paris 7) [ED6 — Version Control](#page-0-0) 37 / 58

つへへ

重

イロトメ 御 トメ 君 トメ 君 ト

# SVN — branching and merging

- branches in SVN are part of the versioned tree
- to create a branch, one makes a copy of an existing directory to a new path
	- $\blacktriangleright$  development can then proceed independently in the original and new directory
	- **•** branches are cheap ("shallow copies") on the repository side (but not on the client side)
	- **•** partial checkouts are possible, to avoid forcing clients to keep all branches at once
- $\bullet$  tags work in the same way; the only difference is that a tag doesn't (i.e. shouldn't) be committed to
- $\bullet$  specific path conventions are suggested...

 $\left\{ \begin{array}{ccc} 1 & 0 & 0 \\ 0 & 1 & 0 \\ 0 & 0 & 0 \\ 0 & 0 & 0 \\ 0 & 0 & 0 \\ 0 & 0 & 0 \\ 0 & 0 & 0 \\ 0 & 0 & 0 \\ 0 & 0 & 0 \\ 0 & 0 & 0 \\ 0 & 0 & 0 \\ 0 & 0 & 0 \\ 0 & 0 & 0 \\ 0 & 0 & 0 & 0 \\ 0 & 0 & 0 & 0 \\ 0 & 0 & 0 & 0 \\ 0 & 0 & 0 & 0 & 0 \\ 0 & 0 & 0 & 0 & 0 \\ 0 & 0 & 0 & 0 & 0 \\ 0 & 0 & 0 & 0$ 

## SVN — path conventions

```
project/
    trunk/
         main ml
         module−foo .ml
         quux/
          . . .
    branches/
         feature1 /
              main ml
              module−foo .ml
              quux/
              . . .
         feature2 /
              main .ml
              module−foo .ml
              quux/
              . . .
    tags/
         1.0−rc1/
              main .ml
              module−foo .ml
              quux/
              . . .
         1.0/
              main ml
              module−foo .ml
              quux/
               . . .
         1.1/
              main .ml
              module−foo .ml
              quux/
              . . .
```
Recommended path conventions.

No strict requirement (but still recommended for uniformity across projects.)

イロト イ押ト イヨト イヨト

∍

# SVN — branching and merging example

### • branching off trunk

- \$ syn cp -m " Creating branch for feature A" \ / trunk/component1 /branches/zack−component1−featureA
- \$ svn log −v /branches/zack−component1−featureA
- *# prin ts r e vision number , say 123*

#### **•** updating the branch

- \$ svn merge −r 123:HEAD / trunk/component1 .
- *# t e s t new code from master*
- \$ svn commit −m' sync with master '
- *# Revision 256.*
- **o** merging into trunk
	- \$ cd /trunk/component1

```
$ svn merge −r 123:HEAD /branches/zack−component1−featureA
```
\$ svn commit −m'integrate feature A by Zack'

```
$
```
**KOD KARD KED KED E VOOR** 

# SVN — branching and merging example (better)

- \$ cd / trunk/component1
- \$ svn merge −−reintegrate REPO−PATH/branches/zack-componer
- \$ svn commit −m'integrate feature A by Zack'

\$

• keep track of merged revisions via svn: mergeinfo property

イロト イ押ト イヨト イヨトー

# SVN — branching and merging

# Demo

Stefano Zacchiroli (Paris 7) [ED6 — Version Control](#page-0-0) 42 / 58

 $QQ$ 

B

**K ロ ▶ K 御 ▶ K 君 ▶ K 君 ▶** 

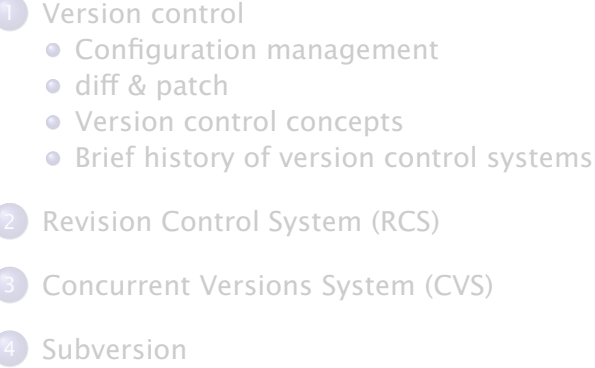

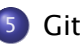

#### **[References](#page-68-0)**

∢⊓ ⊧ ∢⊜!

<span id="page-53-0"></span>重き

# Centralized version control

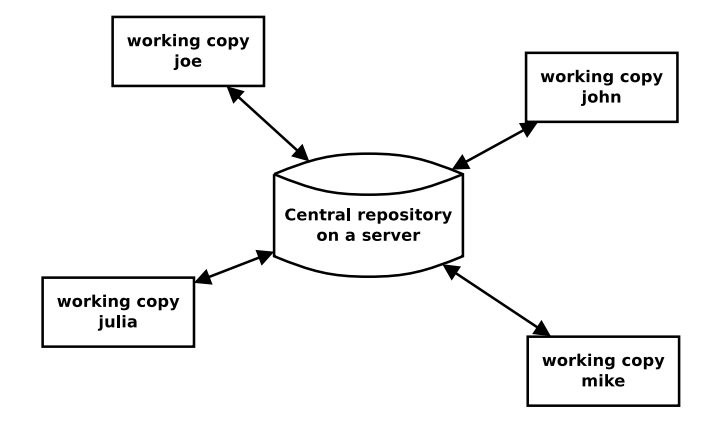

Stefano Zacchiroli (Paris 7) and [ED6 — Version Control](#page-0-0) 44 / 58

 $QQ$ 

重し

メロトメ 御 トメ 君 トメ 君 トー

# Distributed version control

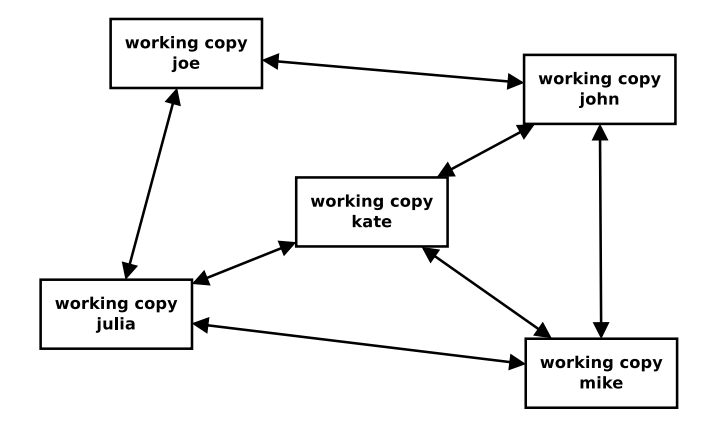

- $\bullet$  each working copy has the full history of the project
- no server is needed for any operation ; all operations are disconnected by default
- **•** code can be exchanged (via push/pull) among every pairs of repositories イロメ イ押メ イヨメ イヨメ

Stefano Zacchiroli (Paris 7) and [ED6 — Version Control](#page-0-0) 45 / 58

\$ mkdir project \$ cd project \$ *# hack , hack , hack* \$ git init Initialized empty Git repository in ...

÷.

イロト イ押 トイヨ トイヨ トー

## Git concepts : index

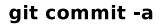

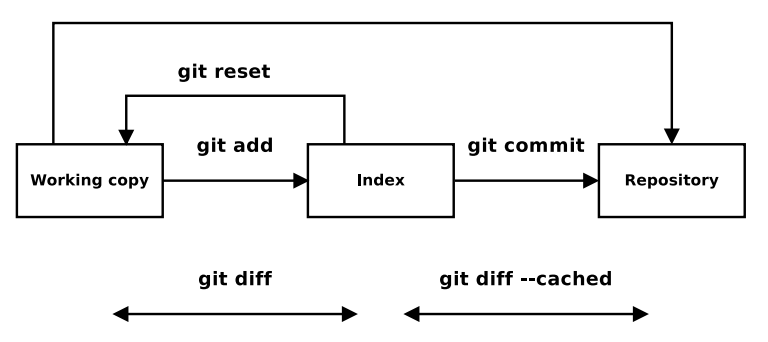

目

メロトメ 御 トメ 君 トメ 君 トー

- **•** permits to inspect the index before committing
- **•** resolve the race condition of unexpected changes (coming from unexpected sources) that become part of a commit

イロト イ押 トイヨ トイヨ トー

# Git concepts : commit identification

- with Git (and many other DVCS), linear version numbers are gone
	- **b** because, due to its distributed nature, there is no one true orchestrator that can enforce a proper linearization of them
- **•** each commit is uniquely identified by a SHA1 hash of its contents
	- *<sup>ñ</sup>* e.g. : 50c8083f65e9f545a0ed501256ec9b962d1fcd4b
- as long as they are not ambiguous, prefix can be used
	- **Paint show 50c8083f**
	- **•** git show 50c8

イロト イ押 トイヨ トイヨ トー

git add stage some content for commit git commit commit changes in the index git reset remove content from the index

git log show history git show show one commit git diff show several commits at once

git mv move files git rm remove files

ヨメ イヨメー

### Git — common operations

# Demo

Stefano Zacchiroli (Paris 7) [ED6 — Version Control](#page-0-0) 50 / 58

つへへ

重

イロト イ団 トイ ミト イモト

# Git — branches

- **•** branch handling is one of the peculiar features of Git
- Git makes very easy to create branch (and do merges)
- branches are local to a repository
	- ► to reiterate : you can create how many local branches you want and avoid sharing them with others
	- ► do that!
- **•** branches are cheap; in typical Git work-flows the developer would use branches to work on any kind of change, no matter how small (also because it *might* look small in the beginning. . . )
- branches can be merged together
- **•** branches can be exchanged across repositories

イロト イ押 トイヨ トイヨ トー

# $G$ it — working with branches

git branch show available (local) branches **• the default branch is called master** • the *current* branch is highlighted with a  $*$ git branch NAME create a new branch called NAME git checkout NAME switch to the branch name switching to a branch adapt the working copy to the destination branch, i.e. there is no simultaneous checkout of several branch at once using a single working copy git checkout -b NAME = git branch + git checkout gitk --all graphical inspector for branches (using a Tk interface) git merge NAME merge branch NAME into the current one commits are saved to the current branch

Stefano Zacchiroli (Paris 7) and [ED6 — Version Control](#page-0-0) 50 and 52 / 58

 $\overline{z}$  (  $\overline{z}$  ) (  $\overline{z}$  ) (  $\overline{z}$  ) (  $\overline{z}$  ) (  $\overline{z}$ 

## $G$ it — working with branches

# Demo

Stefano Zacchiroli (Paris 7) [ED6 — Version Control](#page-0-0) 52 / 58

つへへ

目

**K ロ ▶ K 御 ▶ K 君 ▶ K 君 ▶** 

# Git — working with remote repositories

git clone create a local copy of a remote repository and associate a working copy to it (similar to svn checkout, but != git checkout !)

git pull fetch changes from a remote repository and merge them into the current local branch  $(qit$  pull = git fetch + git merge)

git push send changes from the local branch to a remote repository

git format-patch prepare a patch to be sent (via email) to the maintainer of some "upstream" repository

git apply apply a received patch (usually via mail from the maintainer of some "downstream" repository)

git request-pull generate a pull request to be sent to the maintainer

**KOD KARD KED KED DRA** 

# Git — workflows

centralized a-la CVS/SVN, rely on git push distributed typical of DVCS, (almost) push-free

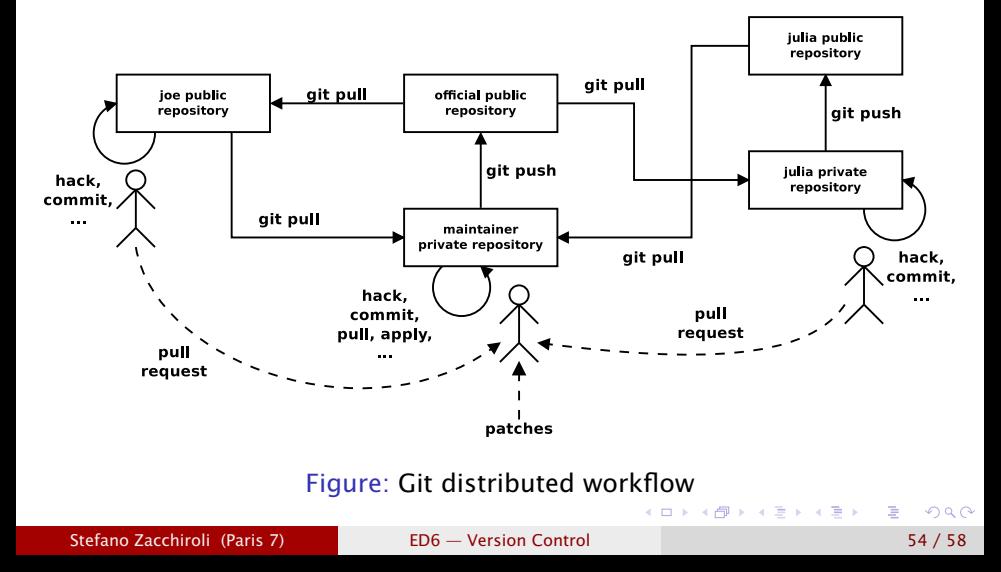

# $\mathsf{G}$ it — other topics

git rebase destructive change to clean up history and ease patch review

git bisect dichotomic bug search

git stash set aside temporary changes and resurrect them later on

git blame who is responsible for this line ? (good or bad) git filter-branch get rid of "dangerous" objects from a repository proxies among Git and several others (D)VCS (git svn, CVS, fast import/export, etc.)

code reviews e.g. Gerrit

forges e.g. Github, Gitorious

UI graphical front-ends, IDE integration, etc.

 $\left\{ \begin{array}{ccc} 1 & 0 & 0 \\ 0 & 1 & 0 \\ 0 & 0 & 0 \\ 0 & 0 & 0 \\ 0 & 0 & 0 \\ 0 & 0 & 0 \\ 0 & 0 & 0 \\ 0 & 0 & 0 \\ 0 & 0 & 0 \\ 0 & 0 & 0 \\ 0 & 0 & 0 \\ 0 & 0 & 0 \\ 0 & 0 & 0 \\ 0 & 0 & 0 & 0 \\ 0 & 0 & 0 & 0 \\ 0 & 0 & 0 & 0 \\ 0 & 0 & 0 & 0 & 0 \\ 0 & 0 & 0 & 0 & 0 \\ 0 & 0 & 0 & 0 & 0 \\ 0 & 0 & 0 & 0$ 

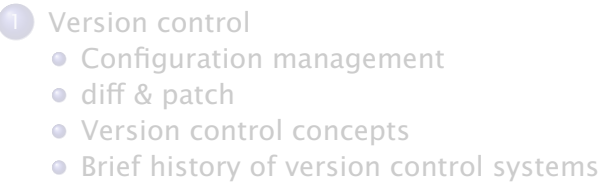

[Revision Control System \(RCS\)](#page-27-0)

- 3 [Concurrent Versions System \(CVS\)](#page-34-0)
- [Subversion](#page-43-0)

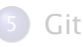

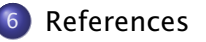

∢⊓ ⊧ ∢⊜!

<span id="page-68-0"></span>重き

## References

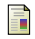

#### Aiello, Sachs

*Configuration Management Best Practices : Practical Methods that Work in the Real World* Addison-Wesley, 1st edition, 2010

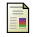

Bolinger, Bronson *Applying RCS and SCCS : From Source Control to Project Control* O'Reilly, 1st edition, 1995

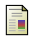

Fogel, Bar *Open Source Development with CVS* Paraglyph Press, 3rd edition, 2003

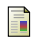

Collins-Sussman, Fitzpatrick, and Pilato *Version Control with Subversion* <http://svnbook.red-bean.com>

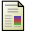

Chacon *Pro Git*

Apress, 2005. <http://progit.org/book/>

 $(5 + 4)$ 

ヨメ イヨメー

- diff/patch slides content adapted from Roberto Di Cosmo's slides at <http://www.dicosmo.org/CourseNotes/LogicielLibre/>
- some Git slides content inspired by Thomas Petazzoni's slides at <http://thomas.enix.org/pub/conf/git2011/presentation.pdf>

<span id="page-70-0"></span>イロト イ押ト イラト イラトー